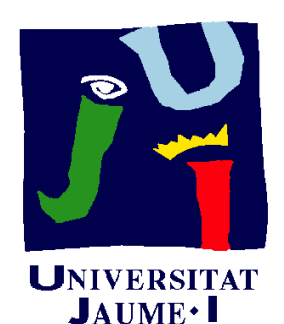

**Departament** d'Enginyeria Mecànica i Construcció

# Ejercicio 04.03 Conector cilíndrico

Pedro Company Carmen González

### Enunciado

**EnunciadoEstrategia** Ejecución **Conclusiones** 

La geometría de un conector cilíndrico queda completamente definida mediante las dos axonometrías dibujadas <sup>a</sup> mano alzada y acotadas de la figura

Obtenga el modelo sólido del conector

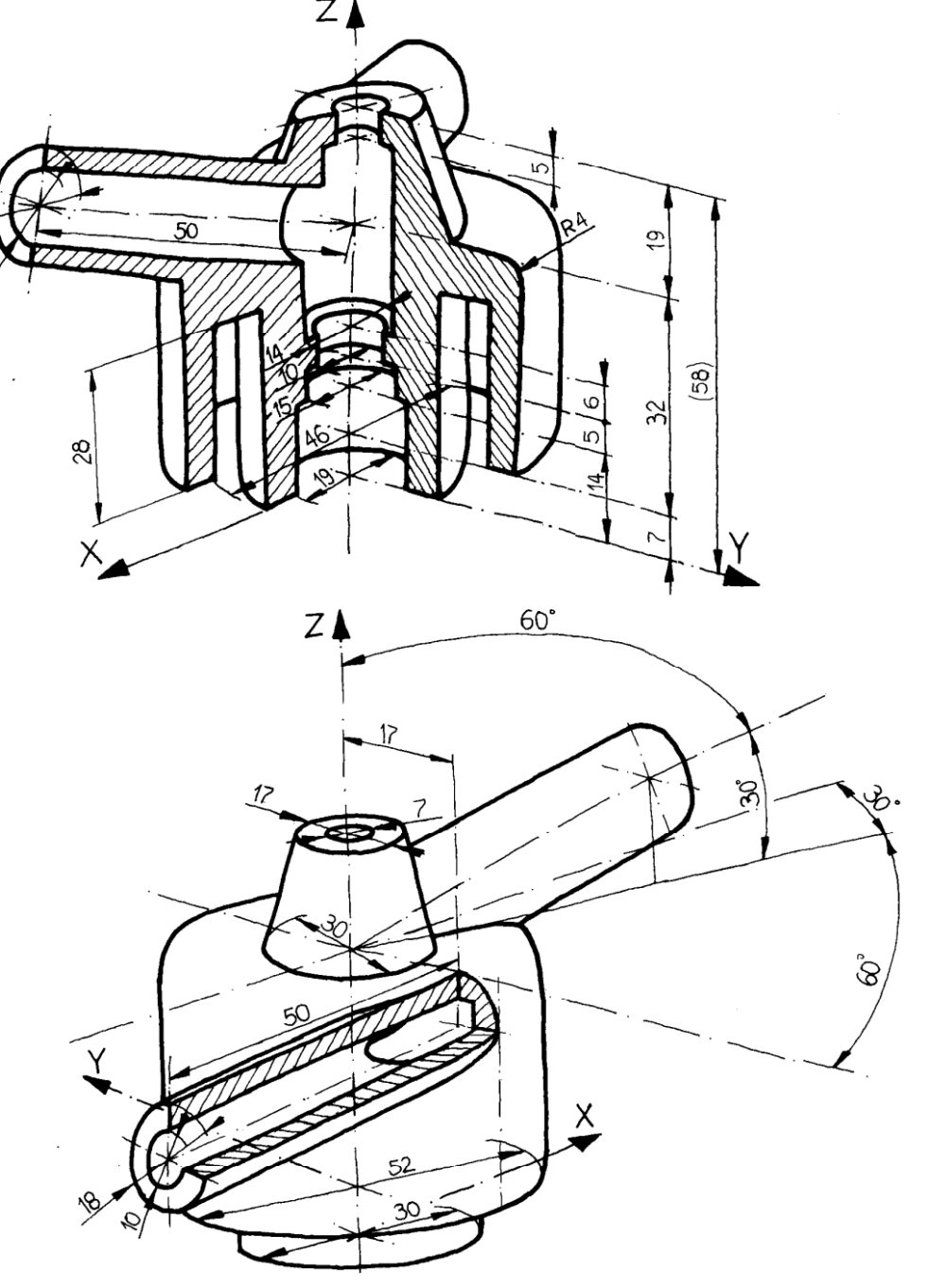

#### Estrategia

Enunciado**Estrategia Conclusiones** 

Primero hay que obtener el Ejecución **complano de detalle de la pieza** 

> Luego hay que elaborar un procedimiento de modelado

### **Estrategia**

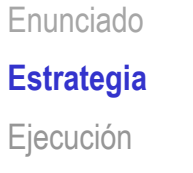

**Conclusiones** 

El plano de detalle no necesita cotas, porque ya las tenemos en el enunciado, pero nos permite detectar algunas dificultades:

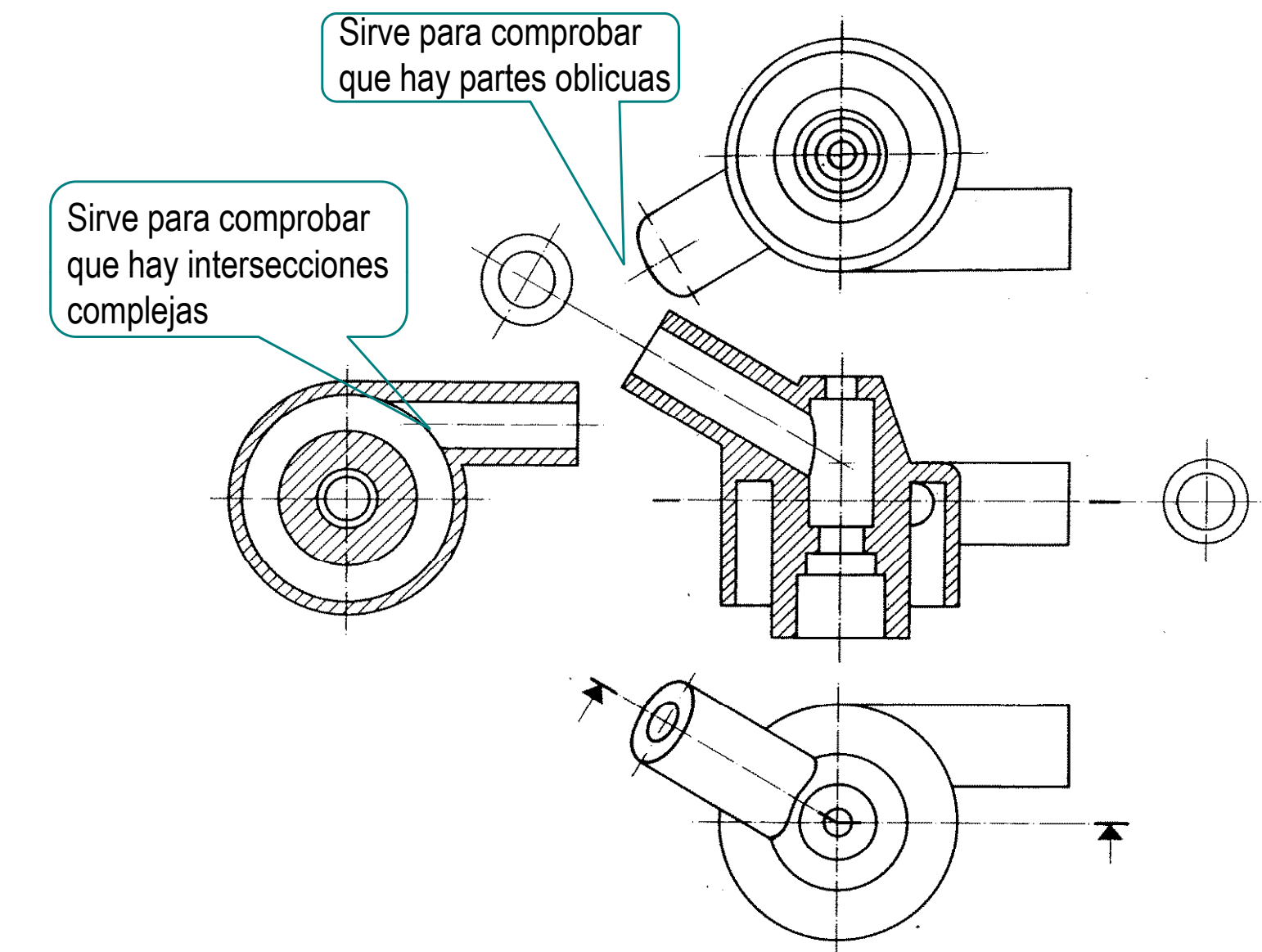

#### **Estrategia**

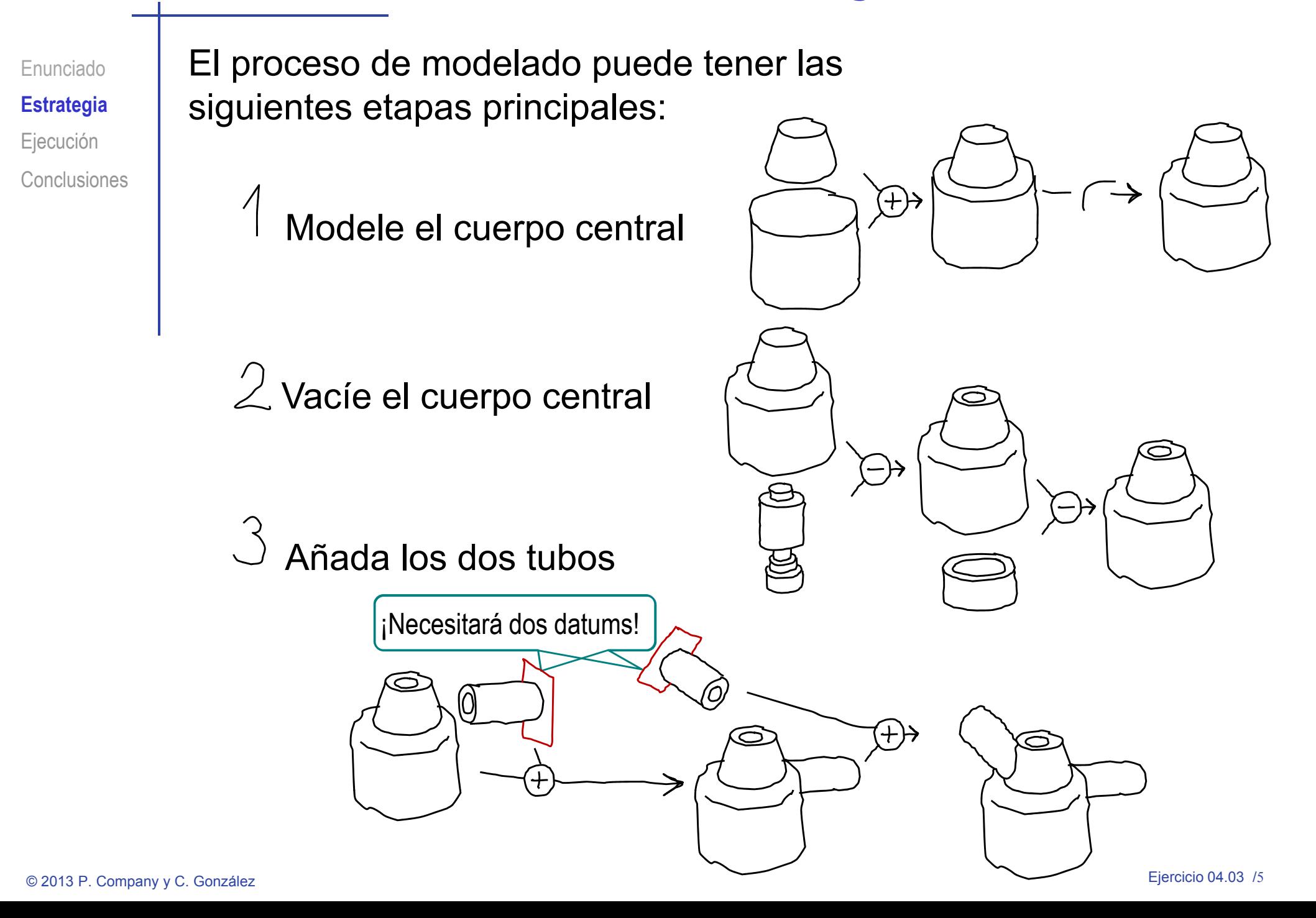

Saliente-Extruir  $\mathscr{L} \mathbf{x}$  for

Plano de croqui

32.00mm

 $\vee$  x  $\cong$ 

Cara<1>  $\sqrt{}$  Paralelos  $\perp$  Perpendicul  $\leq$  Councides

 $\Box$  Invert  $\sqrt{1}$  1 Plano medio

 $n_{\alpha}$ 

Perfiles

 $\boxed{\uparrow}$  $\overline{1}$ 

 $\boxed{\uparrow}$  $\overline{1}$ 

Ningú

Hasta profundidad espe

Ángulo de salida bacia fuera

Utilice como plano de trabajo la cara superior del cilindro

El proceso para modelar el cuerpo central es:

Dibuje y restrinja la base obtenido previamente (Datum 2)<br>Dibuje y restrinja la base<br>mayor de la narte cérti mayor de la parte cónica Juan de referencia de permatica de Defina un plano de referencia complicado

 $\sqrt{ }$  Defina la planta como plano<br>de trabajo (Datum 1)

Dibuje y restrinja el perfil

Extruya

- para la base inferior (Datum 3)
- Dibuje y restrinja la base menor de la parte cónica
- Haga un recubrimiento

**Ej ió Ejecución Conclusiones** 

Enunciado

**Estrategia** 

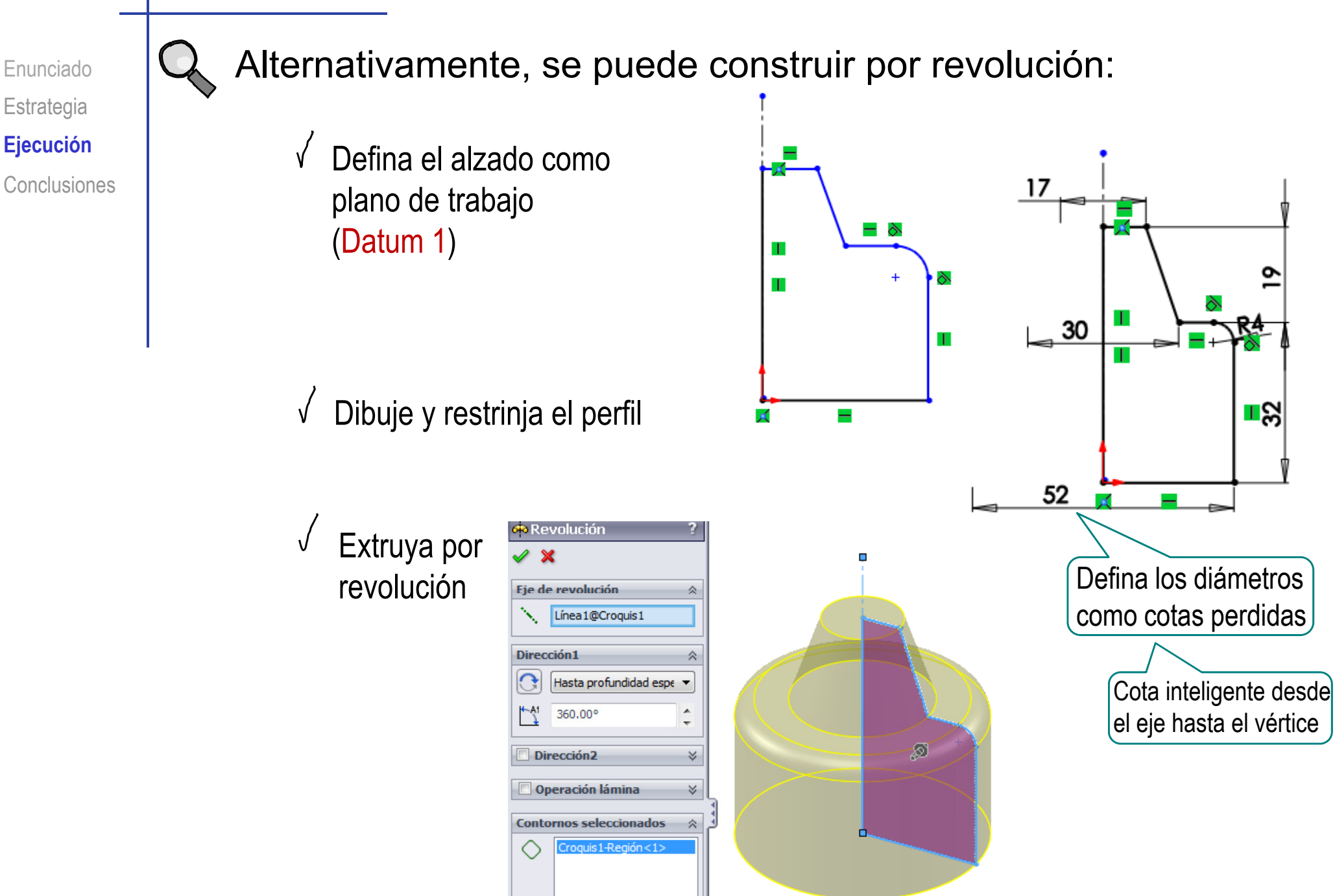

Enunciado**Estrategia Ej ió Ejecución**

**Conclusiones** 

El proceso para vaciar el cuerpo central es:

- Defina la planta como plano<br>de trabajo (Datum 1)
- Dibuje y restrinja el perfil  $\sqrt{ }$
- Extruya
- Defina la planta como plano  $\sqrt{2}$ de trabajo (**Datum 1**)
- Dibuje y/restrinja el perfil
- Extruya
- Repita el procedimiento para cada tramo  $\sqrt{ }$ cilíndrico del agujero central

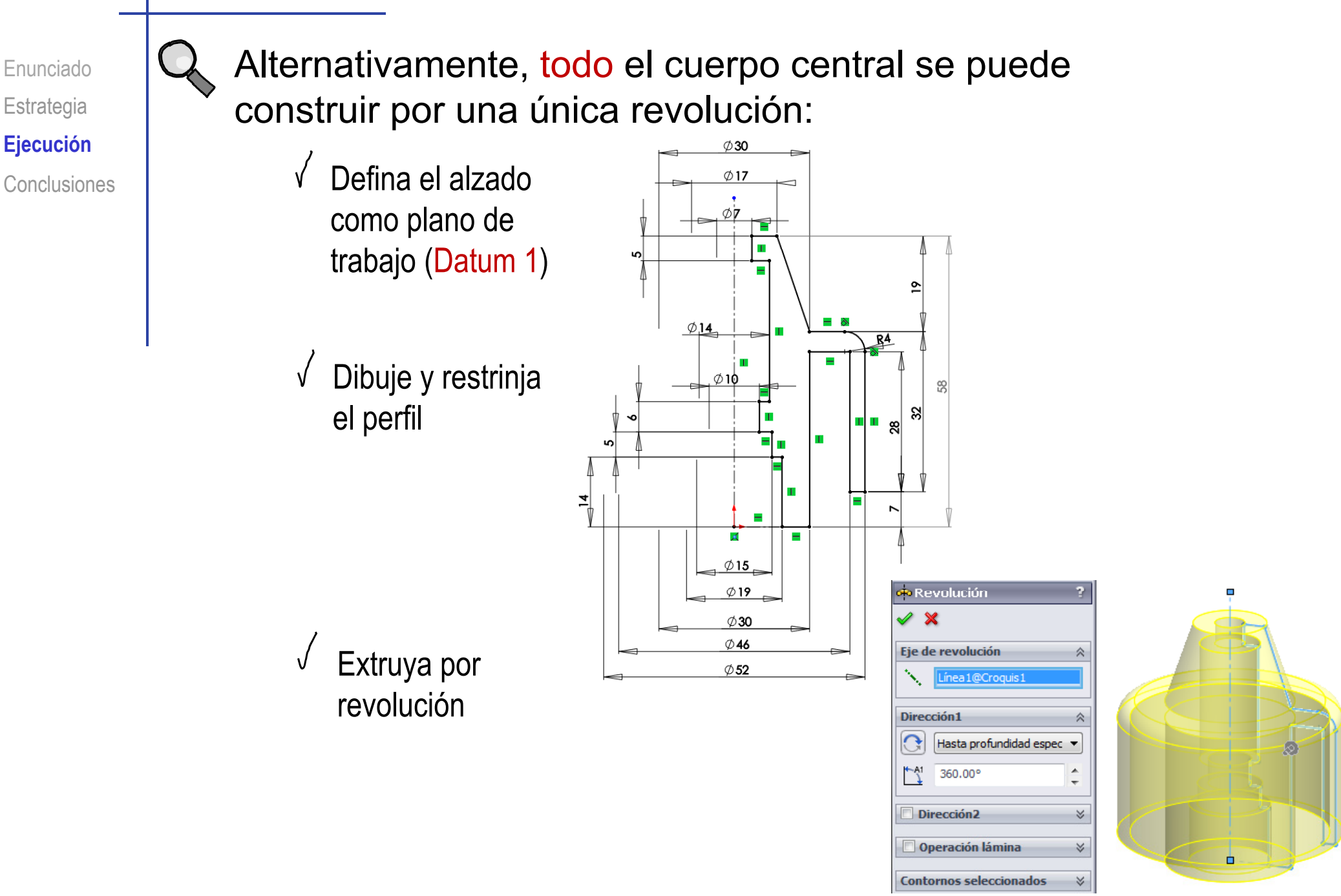

© 2013 P. Company y C. González Ejercicio 04.03 /<sup>9</sup>

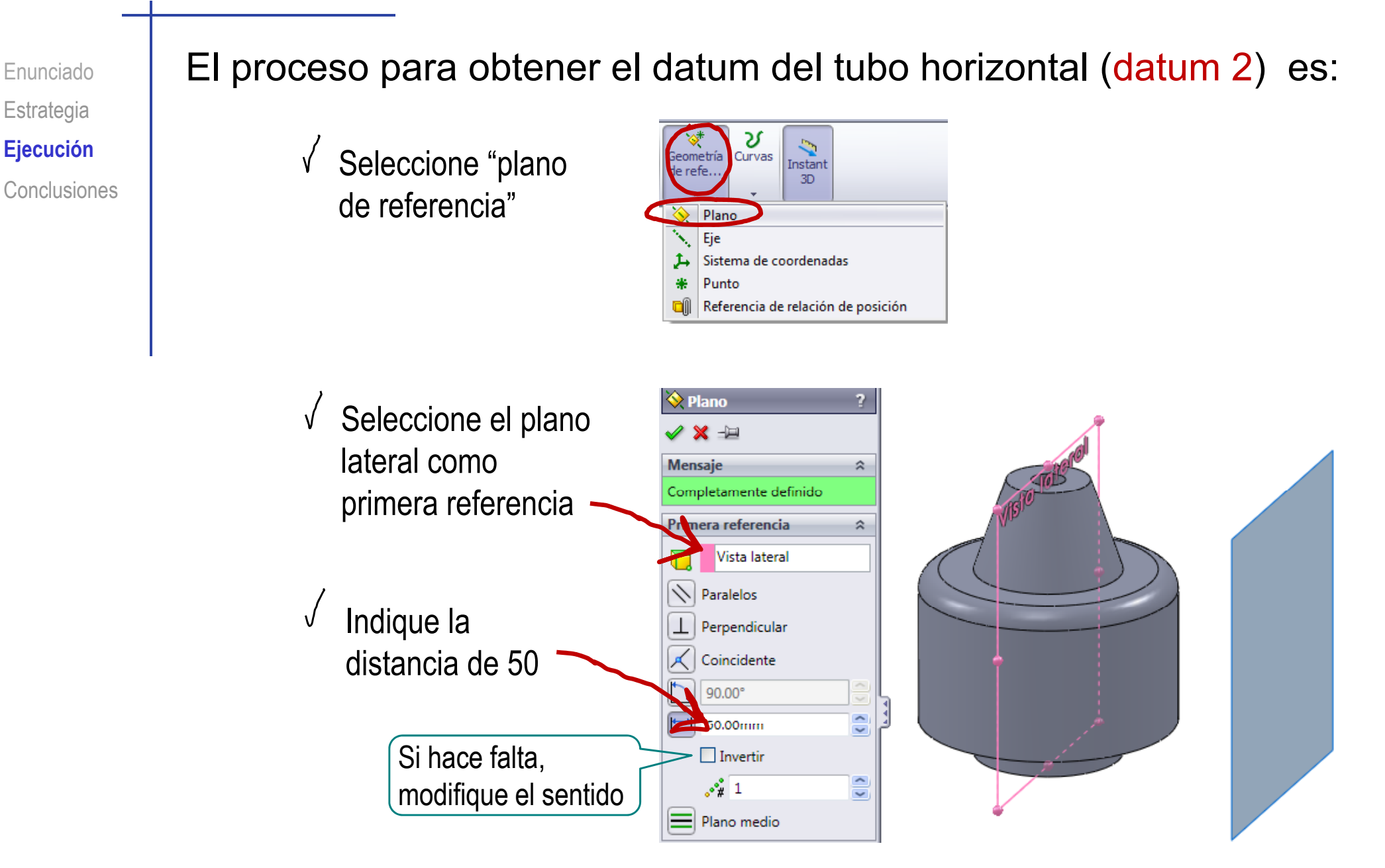

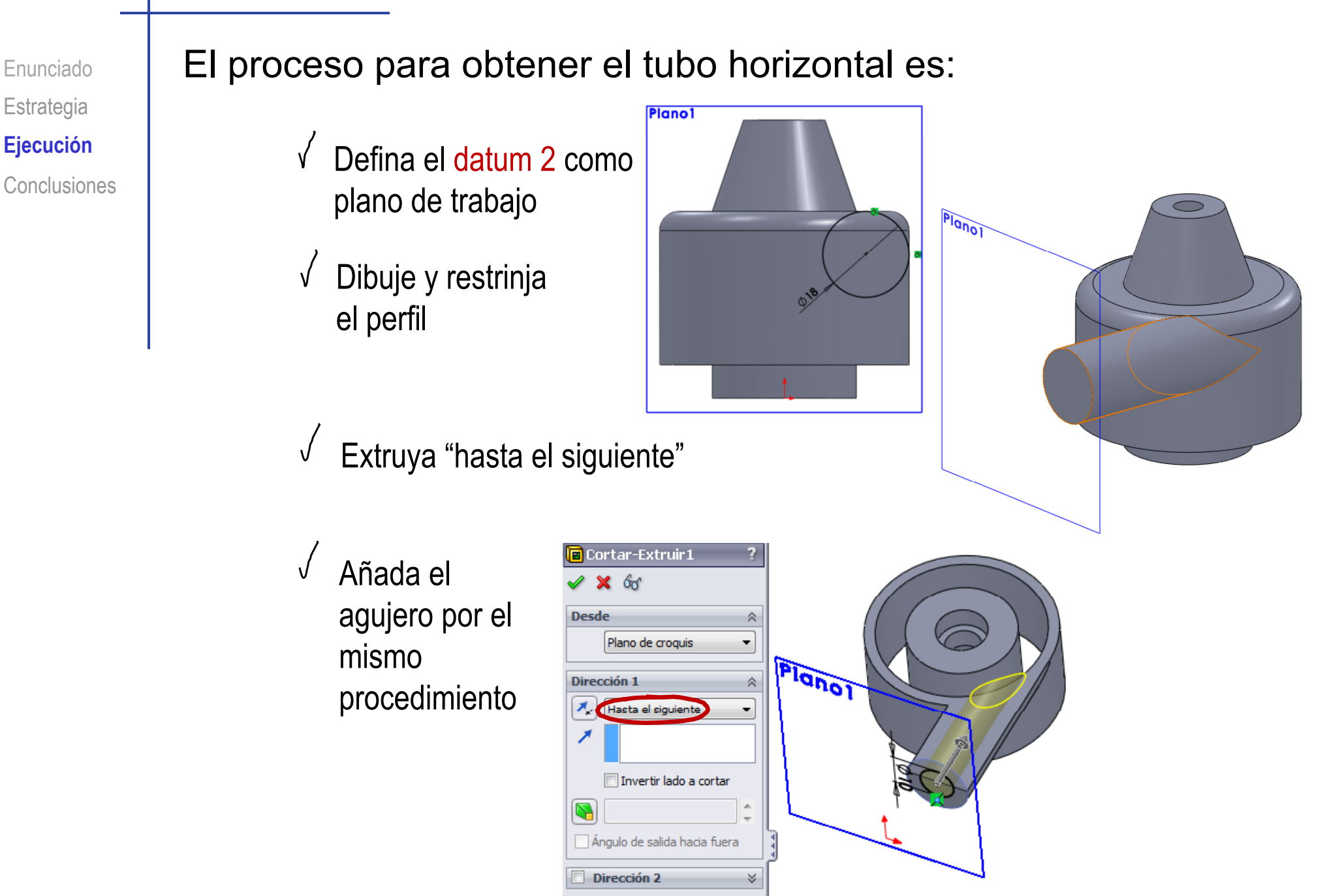

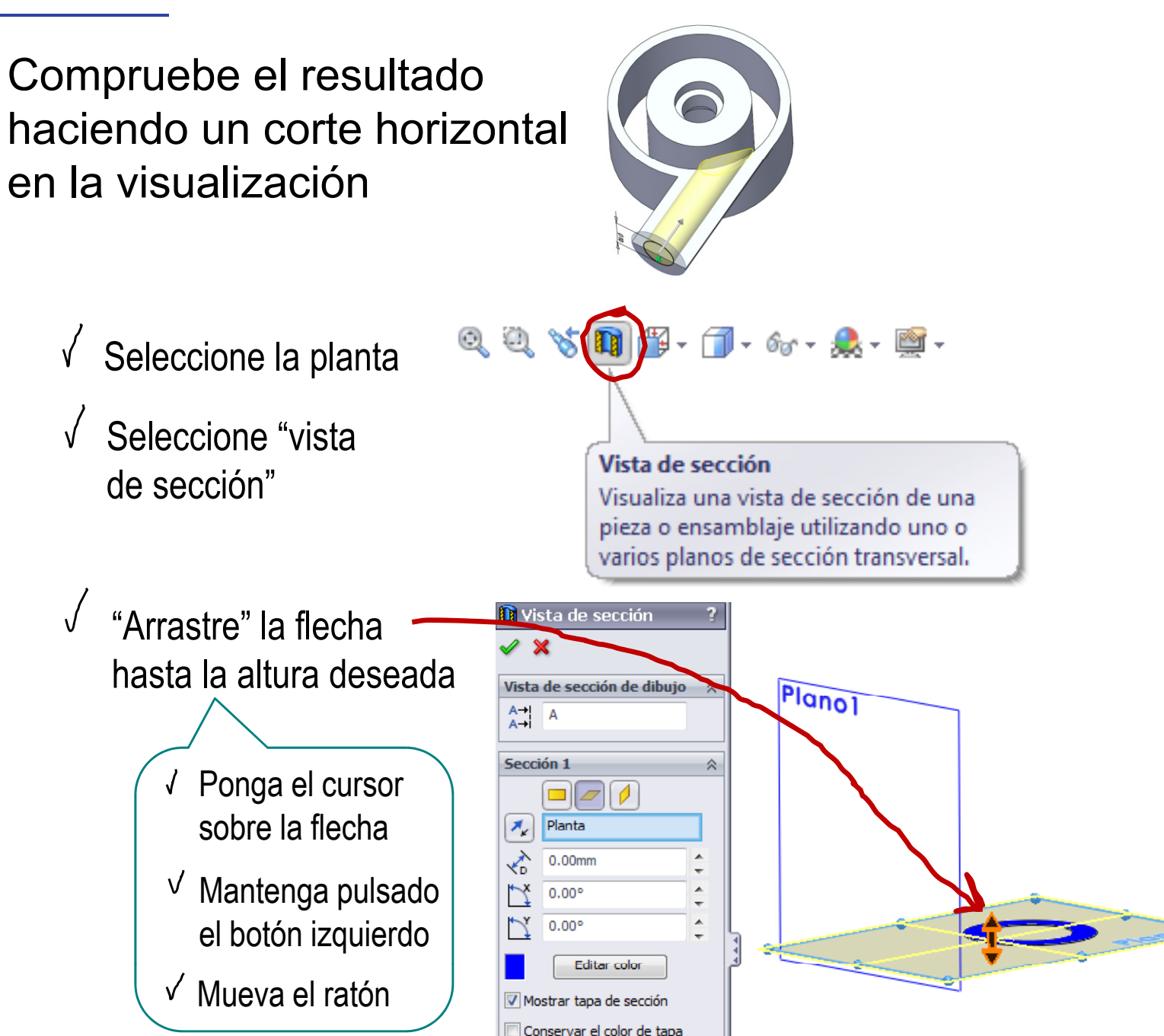

Enunciado**Estrategia Ej ió Ejecución Conclusiones** 

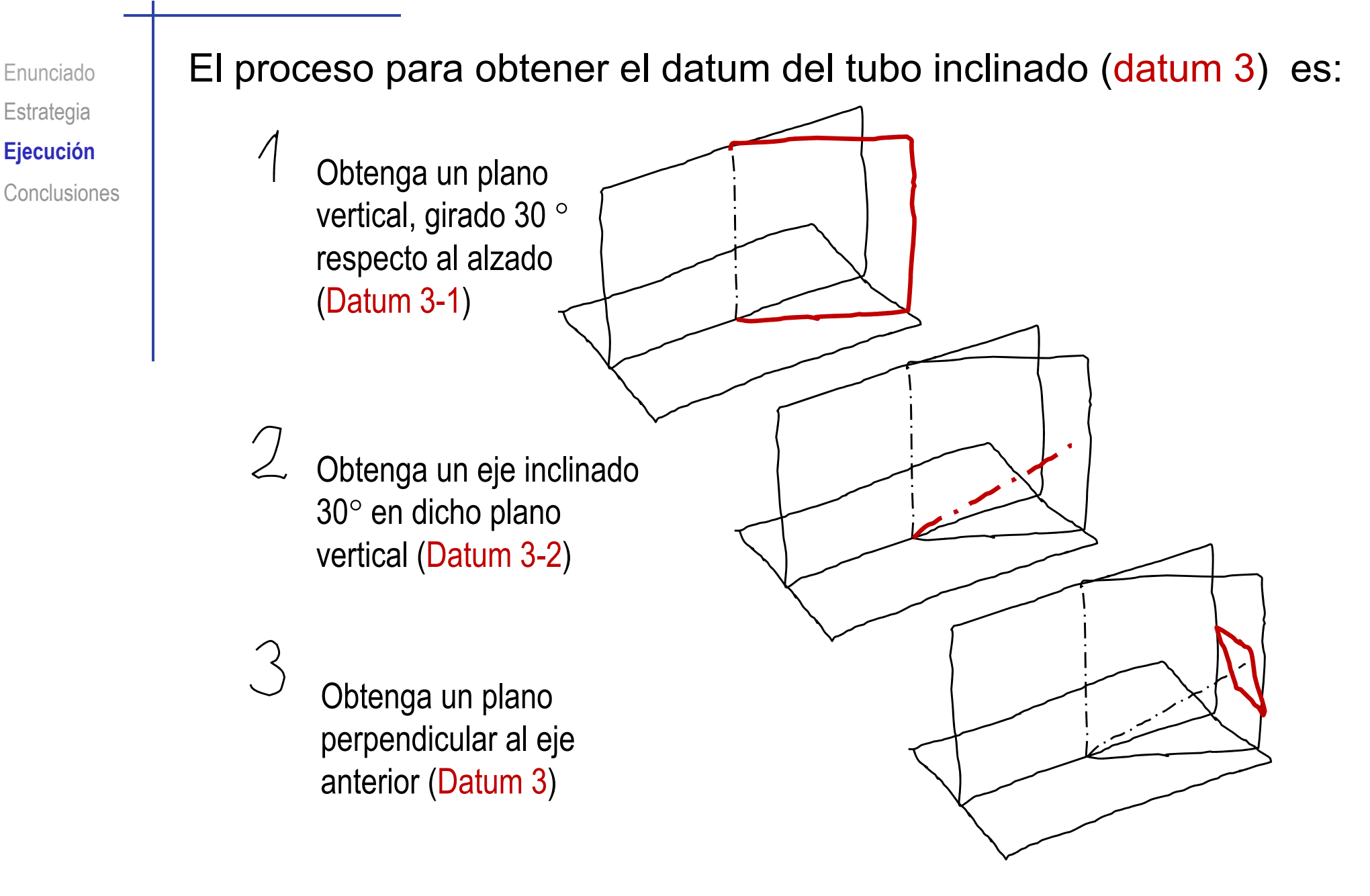

Enunciado**Estrategia Ej ió Ejecución**

**Conclusiones** 

#### El proceso para obtener el plano inclinado (datum 3-1) es:

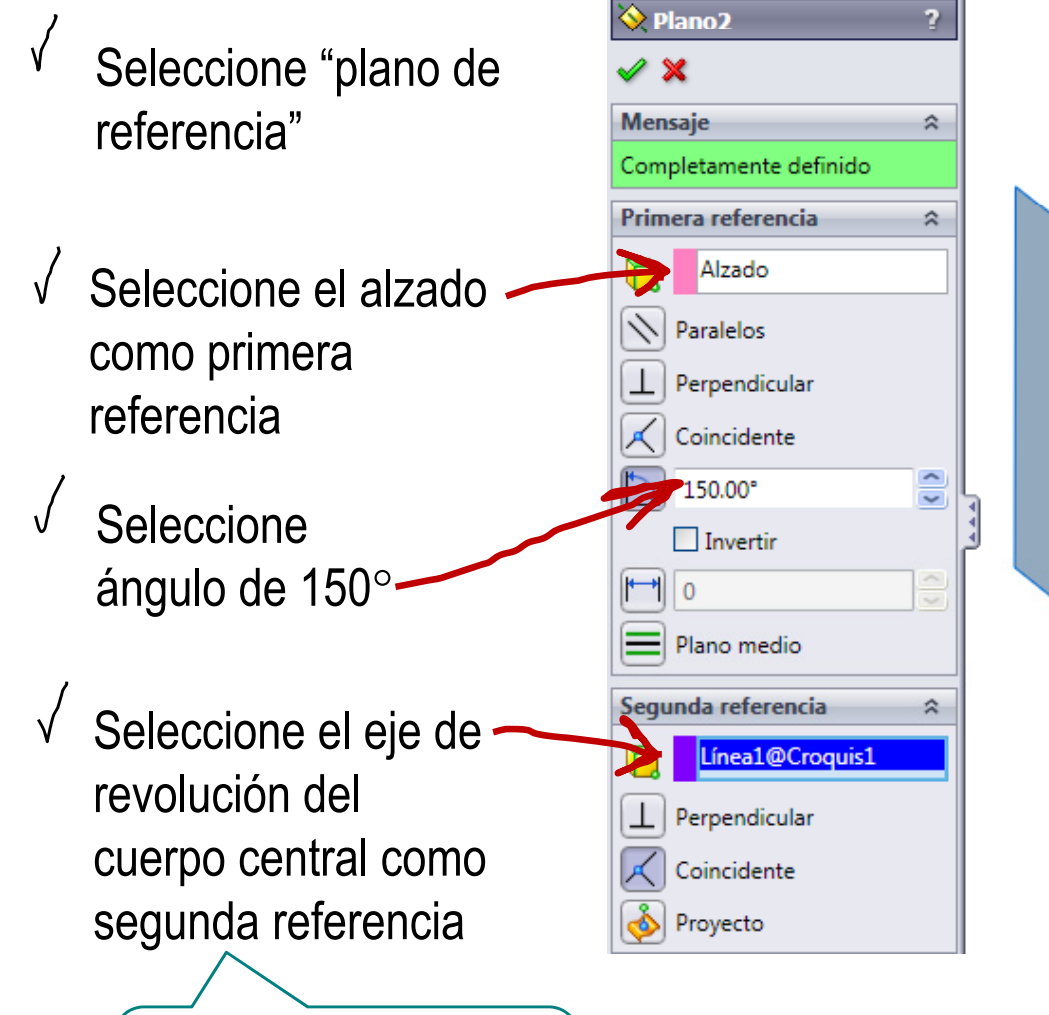

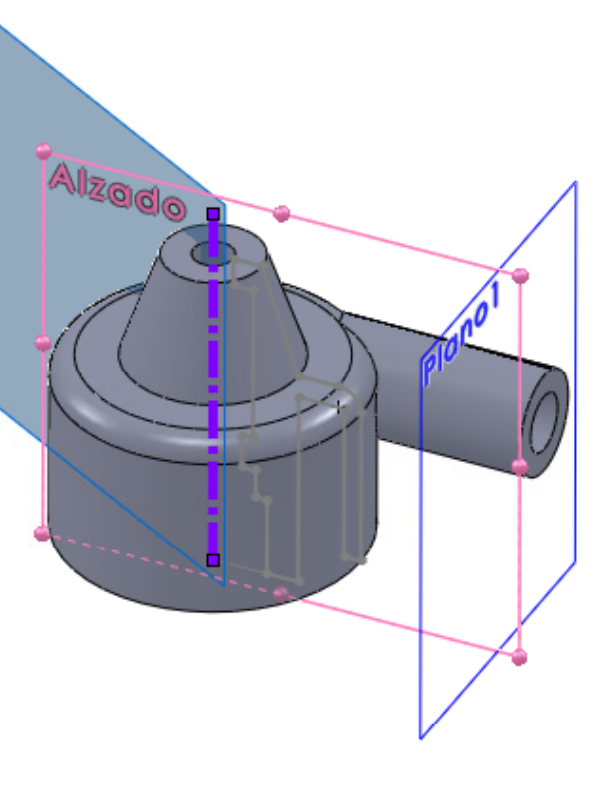

Previamente, deberá hacer visible el croquis usado para obtener el cuerpo central

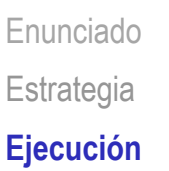

**Conclusiones** 

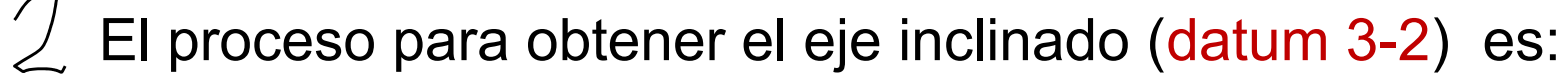

- Ejecución **III El Callacteur de la terme de la terme de la terme de la terme de la terme de la terme de la terme** como plano de croquis
	- Dibuje un eje inclinado  $30^{\circ}$ y de 50 mm de longitud, (es el Datum 3-2)

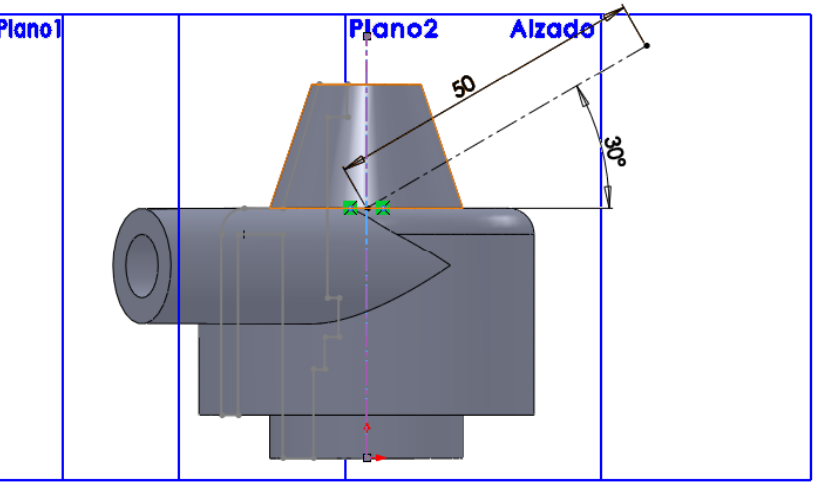

### El proceso para obtener datum 3 es:

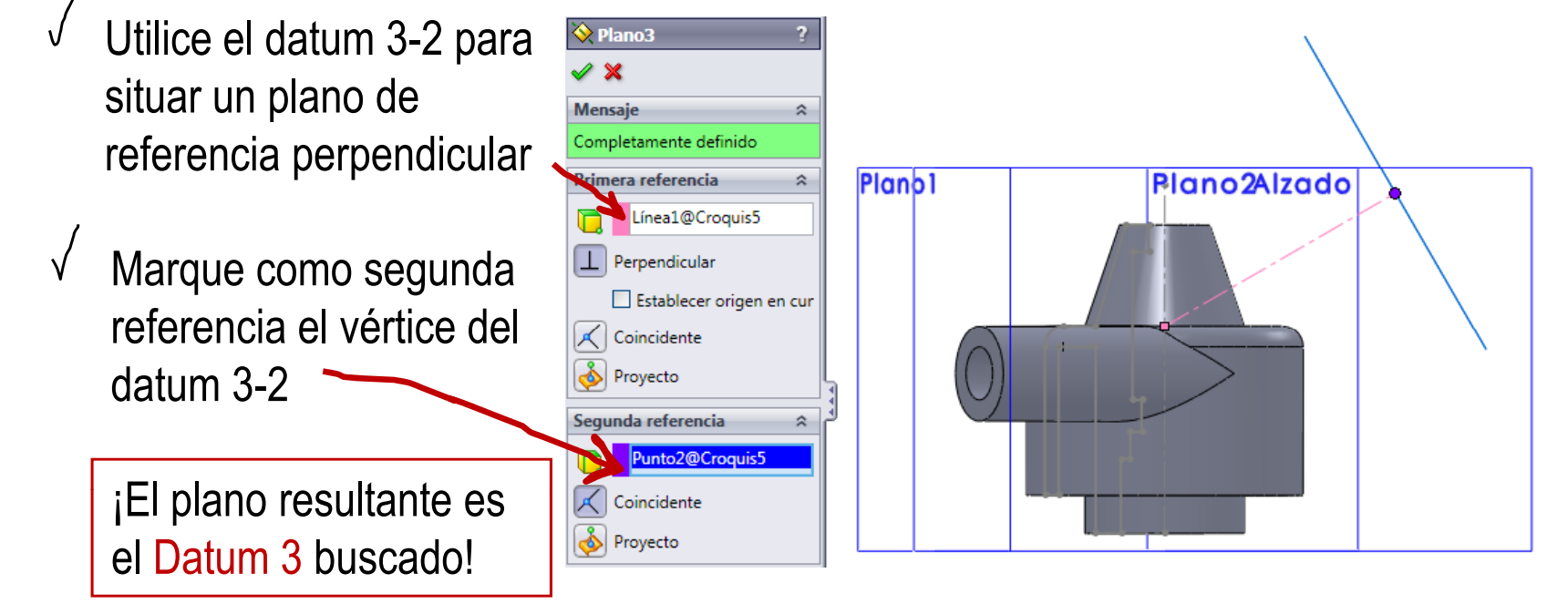

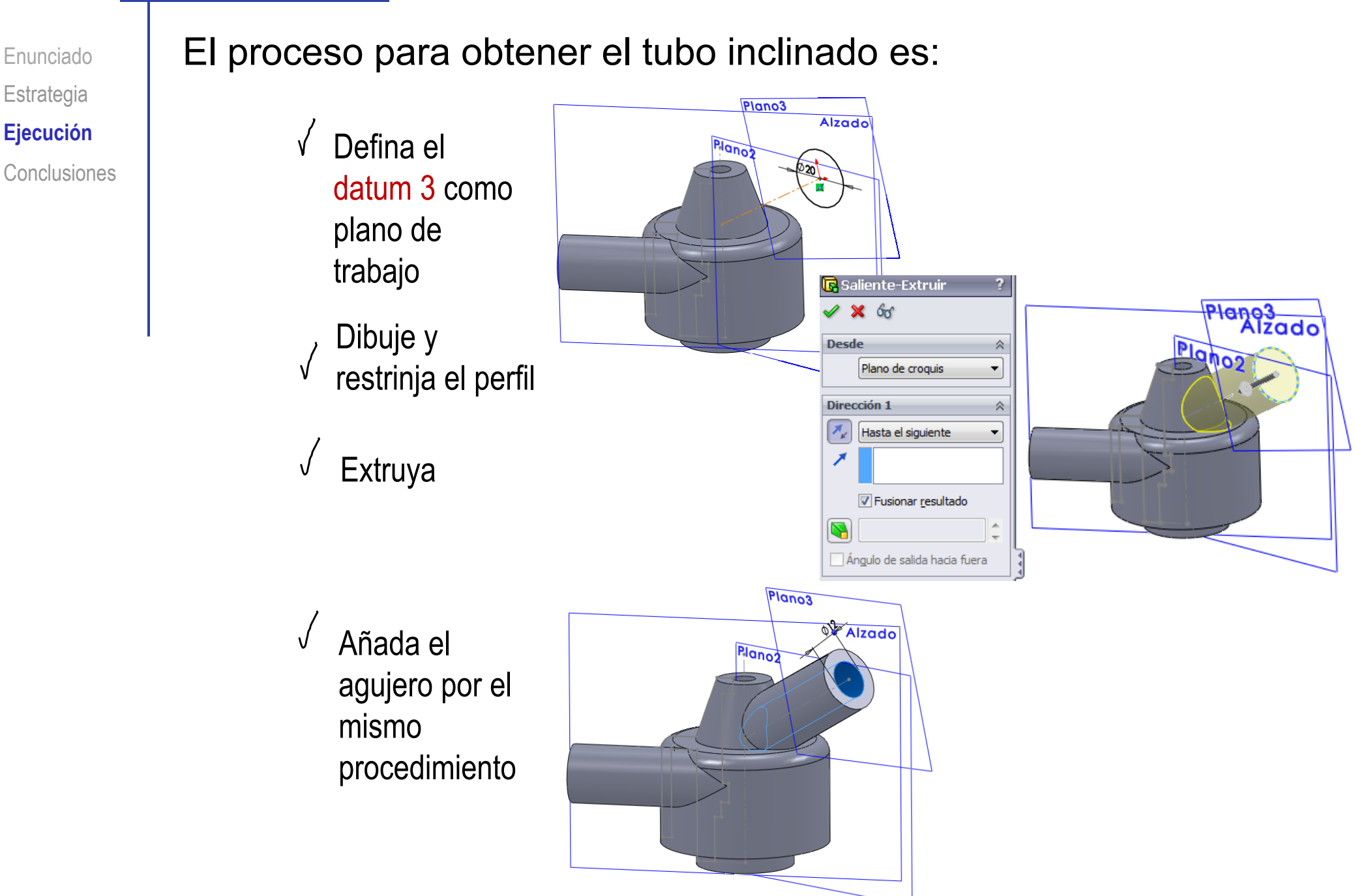

Enunciado**Estrategia Ej ió Ejecución Conclusiones** 

Una vista cortada por el plano 2 (Datum 3-1) permite comprobar que el modelo del tubo es correcto:

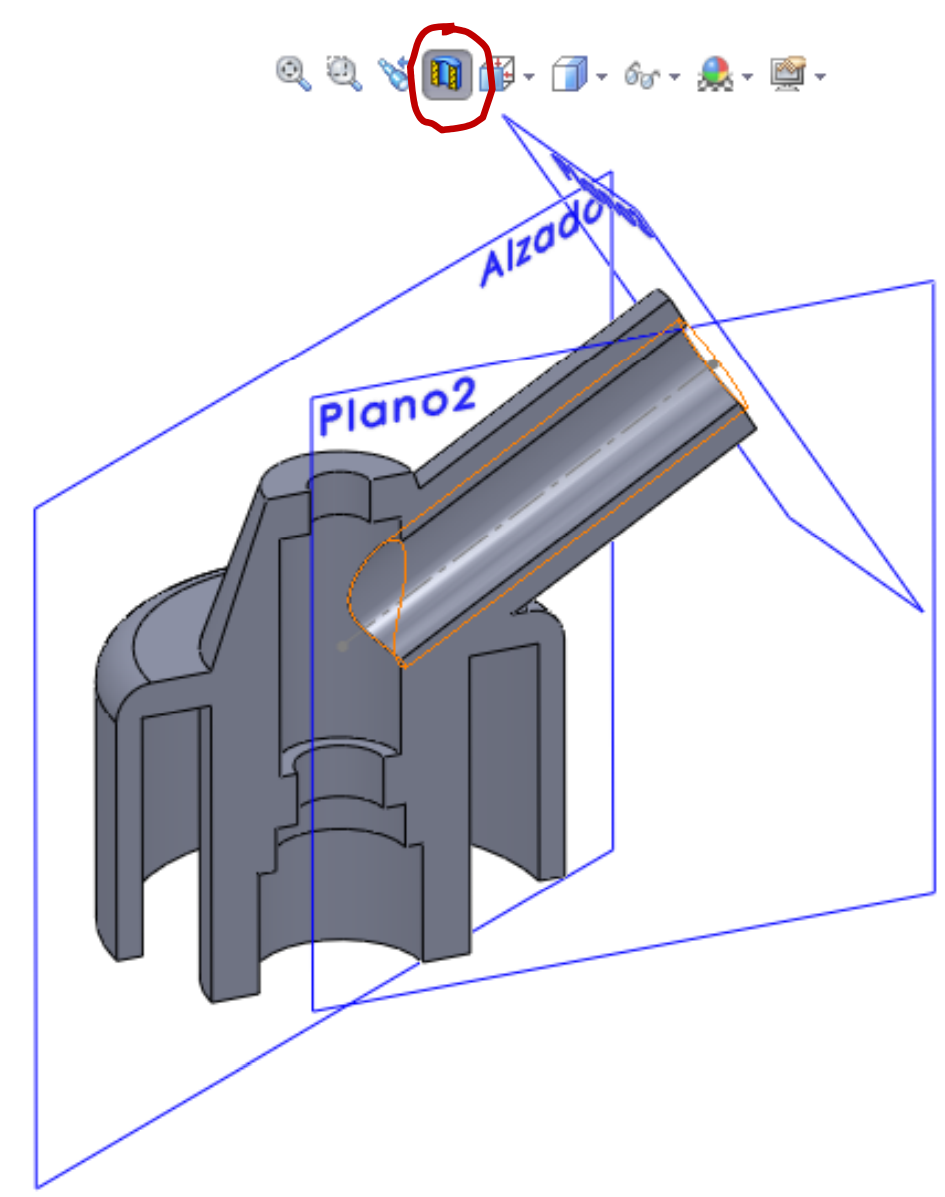

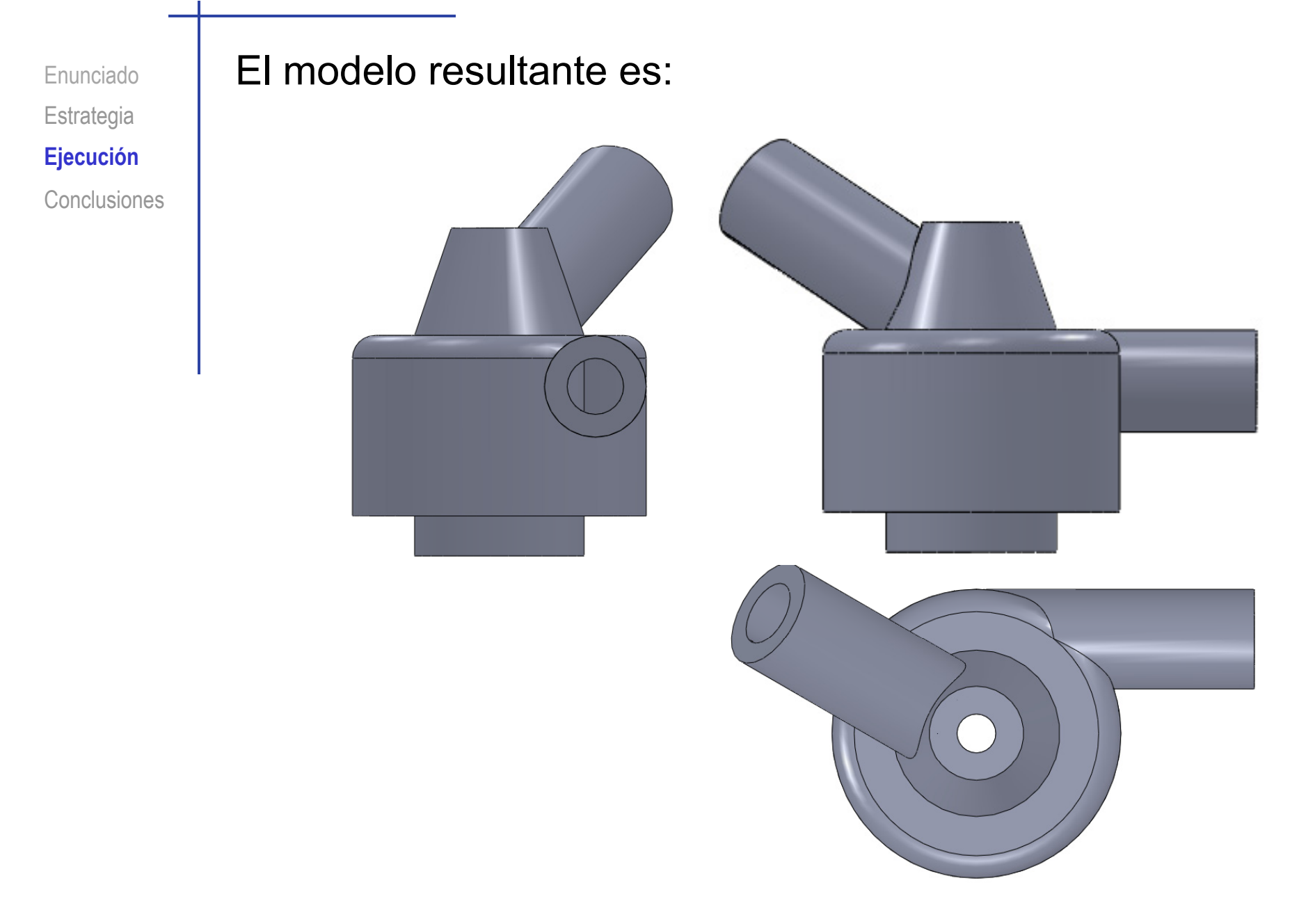

#### **Conclusiones**

### El ejemplo muestra:

 $(+)$ 

Enunciado**Estrategia** Ejecución

**Conclusiones**

<sub>Ejecución</sub> de la la la importante que es definir bien el esquema de modelado

2 Lo simple que es obtener piezas complejas de revolución

Por tanto, no hay que fragmentar el modelo en partes más sencillas de lo necesario

#### **Conclusiones**

Enunciado**Estrategia** Ejecución **Conclusiones**

Cómo se deben utilizar los datums para extruir "desde Ejecución **completa de la fuera", evitando así calcular intersecciones complejas** 

> Cómo hay que revisar los modelos para buscar inconsistencias en 3D que pasan desapercibidas en 2D

Cómo se deben utilizar cadenas de datums para construir elementos oblicuos

> El ejemplo muestra que los datums se deben definir "por pasos", haciendo un cambio simple en cada paso

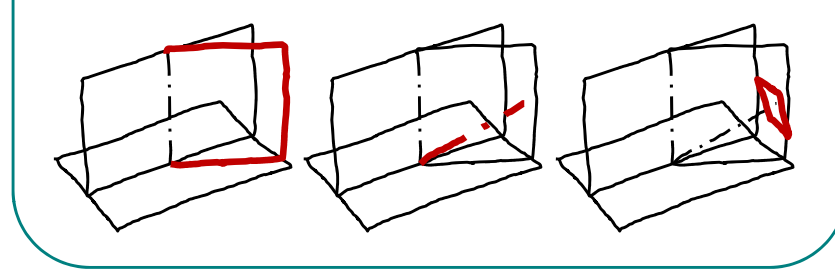